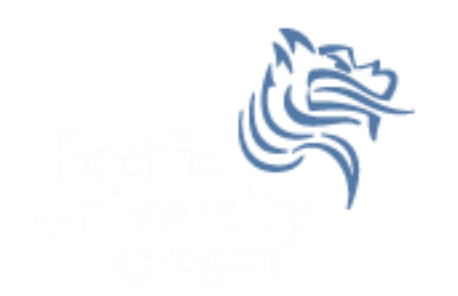

# CS250 Intro to CS II

# Spring 2014

Spring 2014 **CS250** - Intro to CS II 1

# Chapter 9 - Pointers Reading: pp. 491-500

- Pointers are one of the most powerful features of C++
- Pointers give programmers more control over the computer's memory
- A pointer is the memory address of a variable
- A pointer is one of the most difficult and important concepts in C/C++

# Pointer Declarations

- The memory address of a variable can be stored in another variable called a pointer
- Pointers are declared using the **\*** operator
- The following declares a pointer to an integer
	- o **int \*pLength;**
- In the following statement, **length** is an integer and **pLength** is a pointer to an integer
	- o **int \*pLength, length;**

#### Pointer Problem

**#include <iostream>**

```
using namespace std;
int main ()
{
   char *pCh, ch;
   cout << "Size of pCh is " << sizeof (pCh) << endl;
   cout << "Size of ch is " << sizeof (ch) << endl;
   return EXIT_SUCCESS;
}
```
What is the difference between **pCh** and **ch**?

What is the output from the above program?

### Address Operator

- How do we assign the address of a variable to a pointer?
- Use the address operator (**&**)
- **&** returns the operand's memory address
- Example:

o **pLength = &length;**

#### Address Operator

• Address operator cannot be applied to constants

$$
\circ \text{ int } *pX, x = 5;
$$

- o **const int NUM = 98;**
- o **pX = &x // NO ERROR**
- $\circ$  **pX** =  $\&$ NUM;  $\qquad$  // ERROR
- o **pX = &8; // ERROR**

#### Pointer Operations

**int x, \*pX; x = 8; // set x to a value of 8 pX = &x; // set the pointer variable to point // to the address of x**

**cout << "x is: " << x << endl; cout << "Size of x is: " << sizeof(x) << endl; cout << "Address of x is: " << pX << endl; cout << "Address of x is: " << &x << endl;**

Spring 2014 **CS250** - Intro to CS II 7

## Indirection Operator

- How can we use the pointer variable to modify the value in the variable?
	- o i.e. how to use **pX** to change the value of **x**
- *Answer:* use the indirection operator (**\***)
- The **\*** operator dereferences the pointer
	- o You are actually working with whatever the pointer is pointing to
- Using the example on the previous slide
	- o **cout << "Value pX is pointing to is: " << \*pX << endl;**

#### Indirection Operator

 Change the value of **x** from 8 to 10 using the pointer variable?

 Change the value of **x** to a value entered by the user using the indirection operator?

# Question

Exactly what happens when the following program is compiled and executed?

```
#include <iostream>
using namespace std;
int main ()
{
   int x, *pX;
  x = 8;
  *pX = 2;
   cout << "x = " << x << "*pX = " << *pX << endl;
   return EXIT_SUCCESS;
}
```
## this Pointer

- functions only one copy of each function exists in memory independent of the number of objects instantiated using the class declaration
- data members each unique object of a particular class has space allocated for the data members of the class
- $\bullet$  this is a special built-in pointer available to a class's member functions. this points to the instance of the class making the function call
- this is passed as a hidden argument to all nonstatic member functions

#### RationalSet

• What do we return?

```
RationalSet RationalSet::add (const Rational &cRational)
{
   if (!isInSet (cRational))
   {
     mcRationals[mNumRationals] = cRational;
     ++mNumRationals;
   }
   return
}
```
### Rational Interface

```
#ifndef RATIONAL_H
#define RATIONAL_H
using namespace std;
class Rational
{
   public:
    Rational (int = 0, int = 1);
     void print (ostream &cOutput);
   private:
     int mNumerator;
     int mDenominator;
};
```
#### **#endif**

# Rational Implementation

**#include "Rational.h"**

```
Rational::Rational (int numerator, int denominator)
{
   (*this).mNumerator = numerator;
   (*this).mDenominator = denominator;
}
void Rational::print(ostream &cOutput)
{
   cOutput << mNumerator << '/' << mDenominator;
}
```
#### Accessing data members

Accessing data members using pointers

 **(\*this).mNumerator** can be replaced with **this->mNumerator**